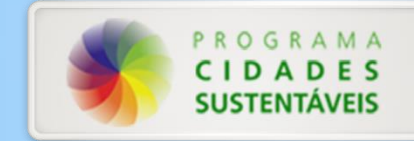

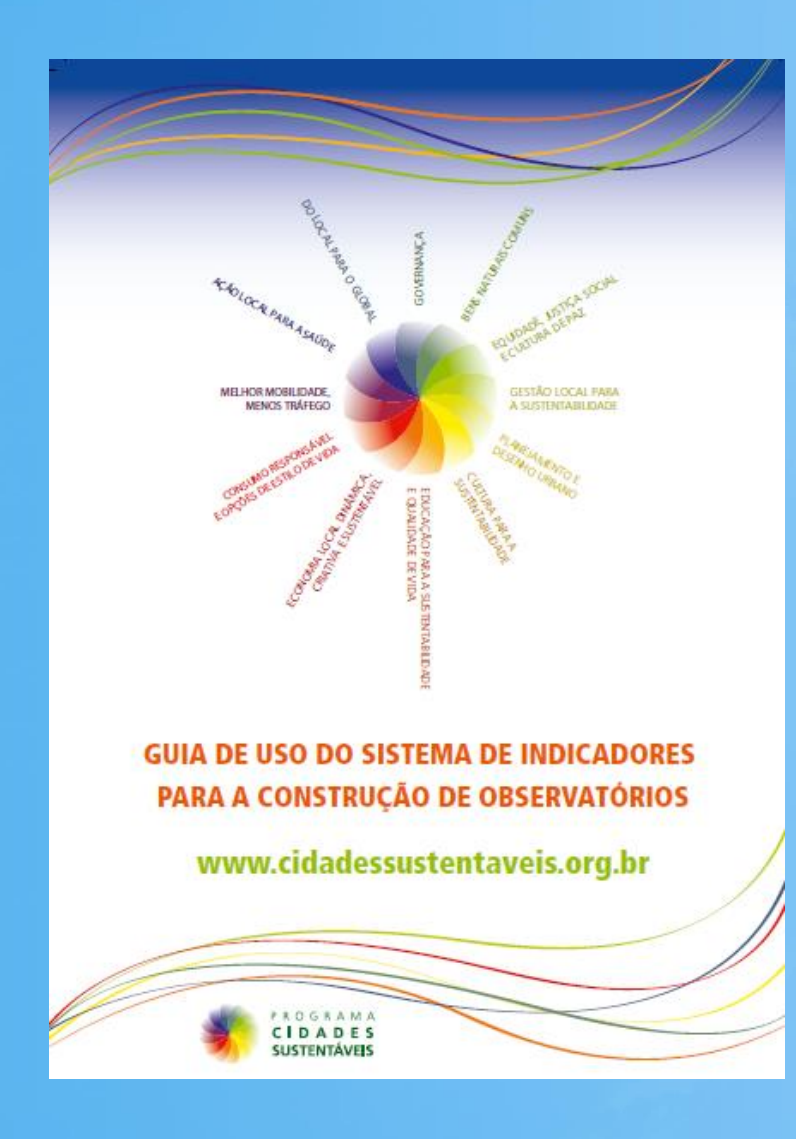

### **Guia de uso do sistema de indicadores para a construção de Observatórios**

- 1) Apresentação
- 2) Sistema de indicadores do Programa Cidades Sustentáveis
- 3) Iota Plataforma de indicadores

# **Indicadores**

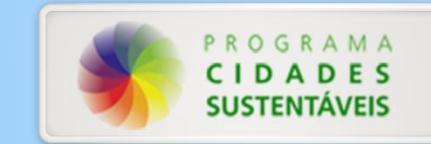

Indicadores são importantes instrumentos para o planejamento de cidades mais sustentáveis e para **desenvolvimento, execução e avaliação de políticas públicas**. Neste processo, é fundamental **fixar metas de resultados e promover a participação da sociedade civil** como corresponsável pelas decisões tomadas nas cidades.

> • **Os indicadores devem ser atualizados todo ano**

• **Acompanhamento da série histórica (evolução do indicador)**

• **Observar o método de cálculo (por mil habitantes, cem mil habitantes, dez mil habitantes)**

# **Série Histórica**

Importante para avaliar a evolução do indicador

**Frota de ônibus com acessibilidade para pessoas com deficiência**

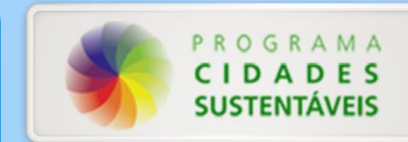

#### Série Histórica de São Paulo

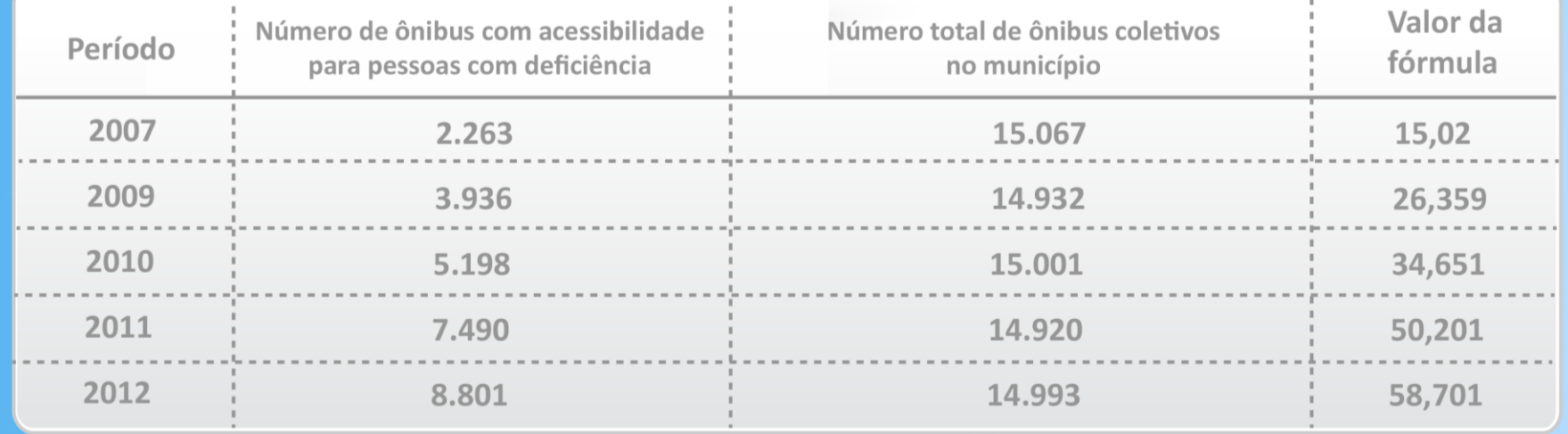

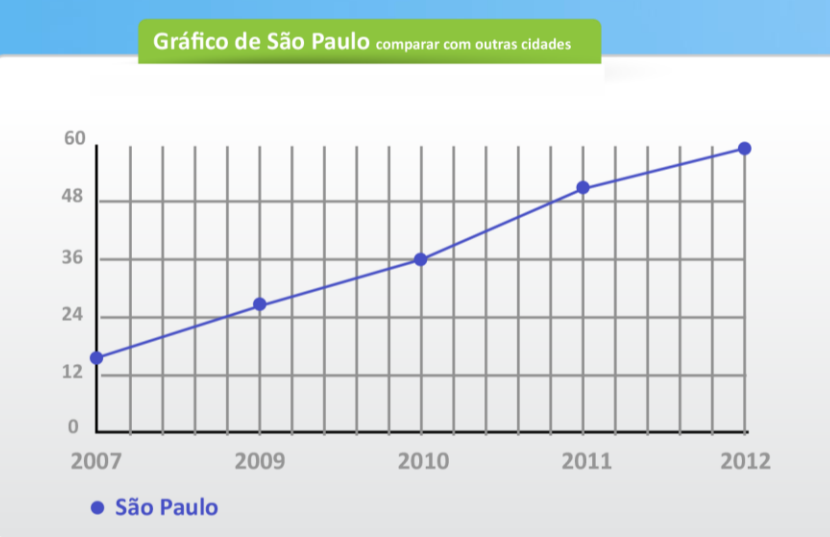

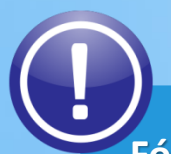

**Fórmula:** Número de ônibus com acessibilidade para pessoas com deficiência ÷ Número total de ônibus coletivos no município (× 100) **Fonte do Indicador:** *SPTrans (São Paulo Transporte S/A)* **Observações:** (base: novembro/12)

# **Levantamento de Dados**

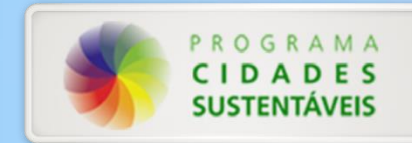

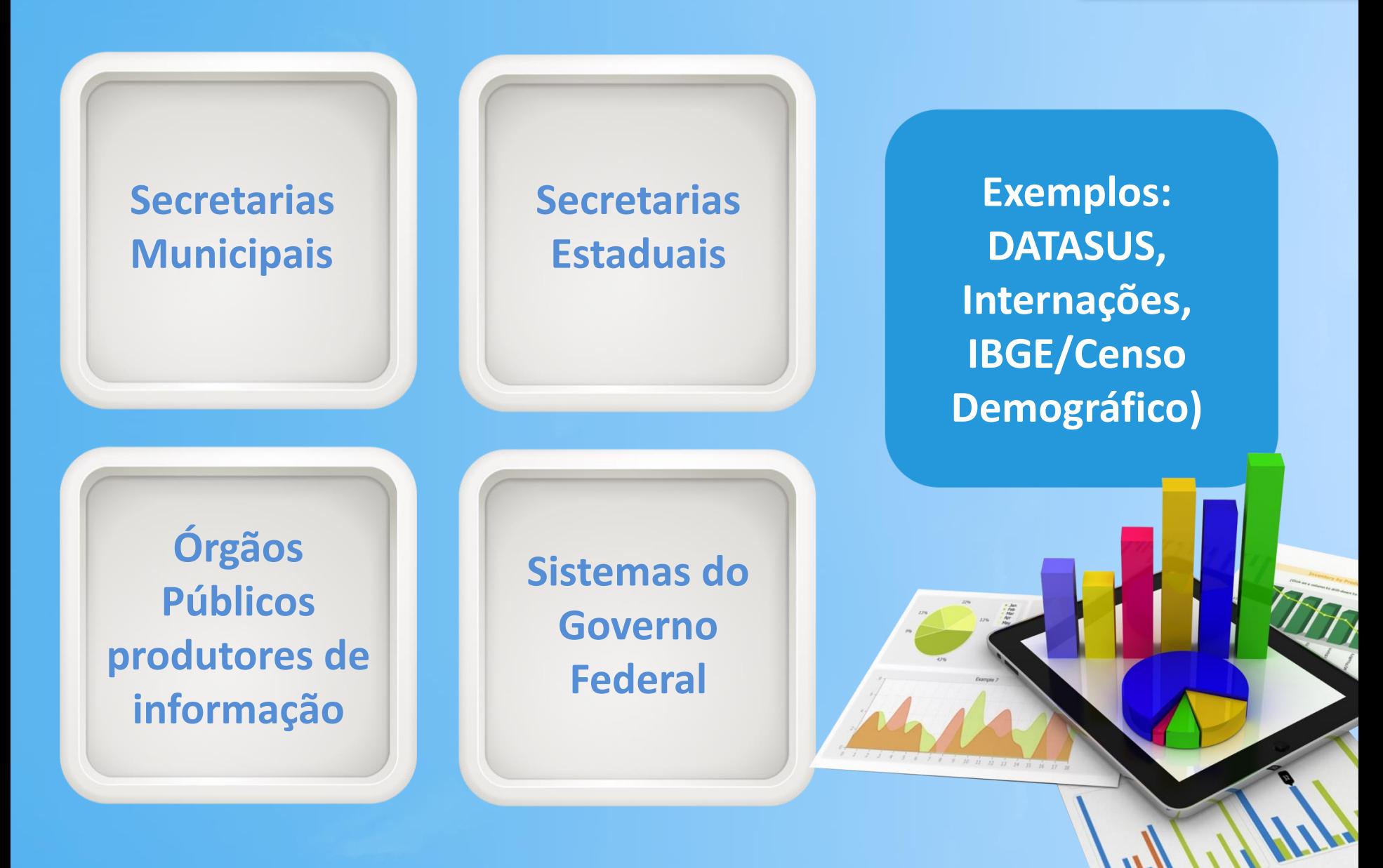

**Sistema de Indicadores do Programa Cidades Sustentáveis**

 $\mathcal{O}$ 

## **1. Acessando o site do Programa Cidades Sustentáveis: http://www.cidadessustentaveis.org.br**

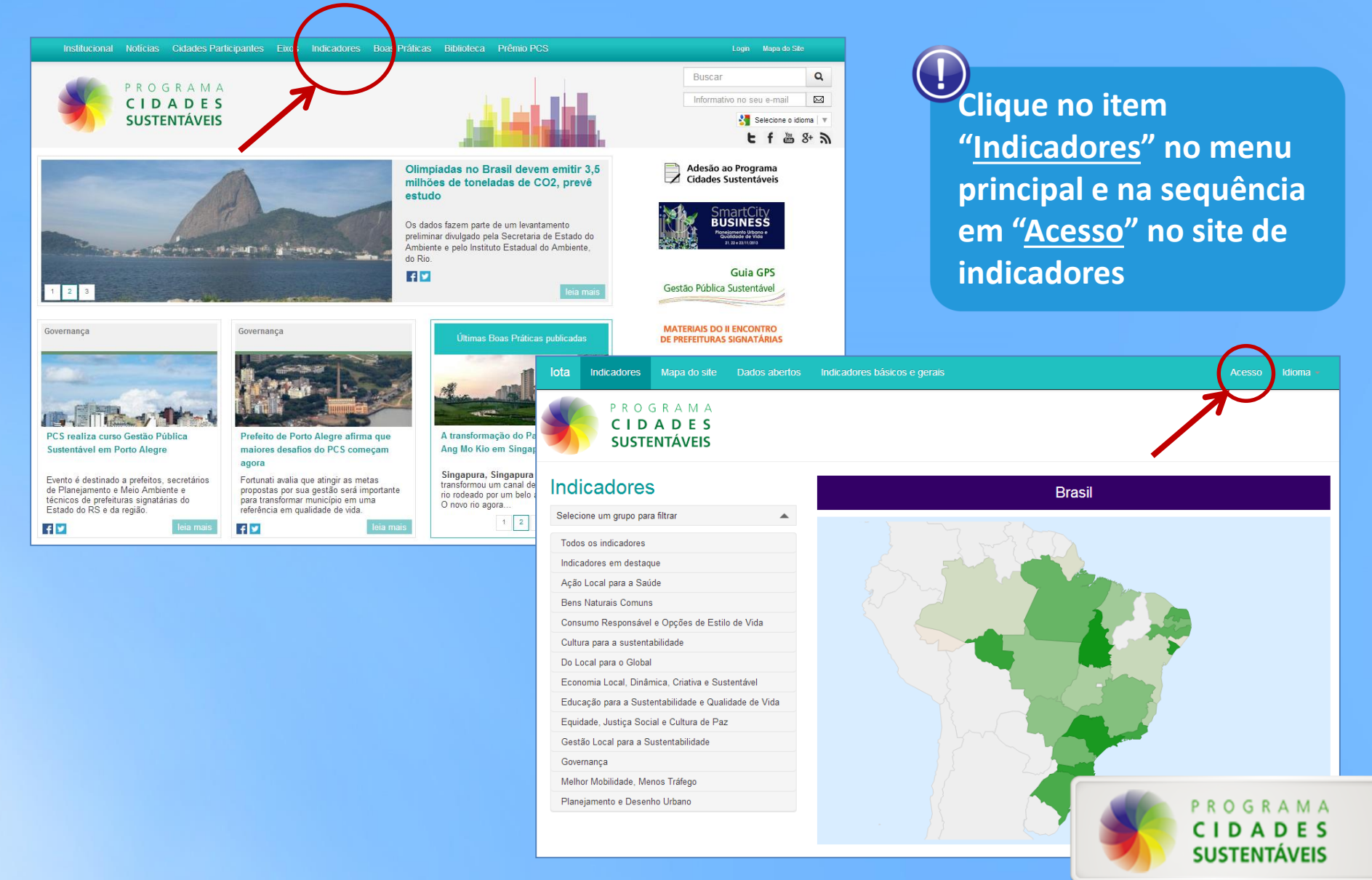

### **2. Diretamente no endereço:**

### **http://indicadores.cidadessustentaveis.org.br/frontend/prefeitura**

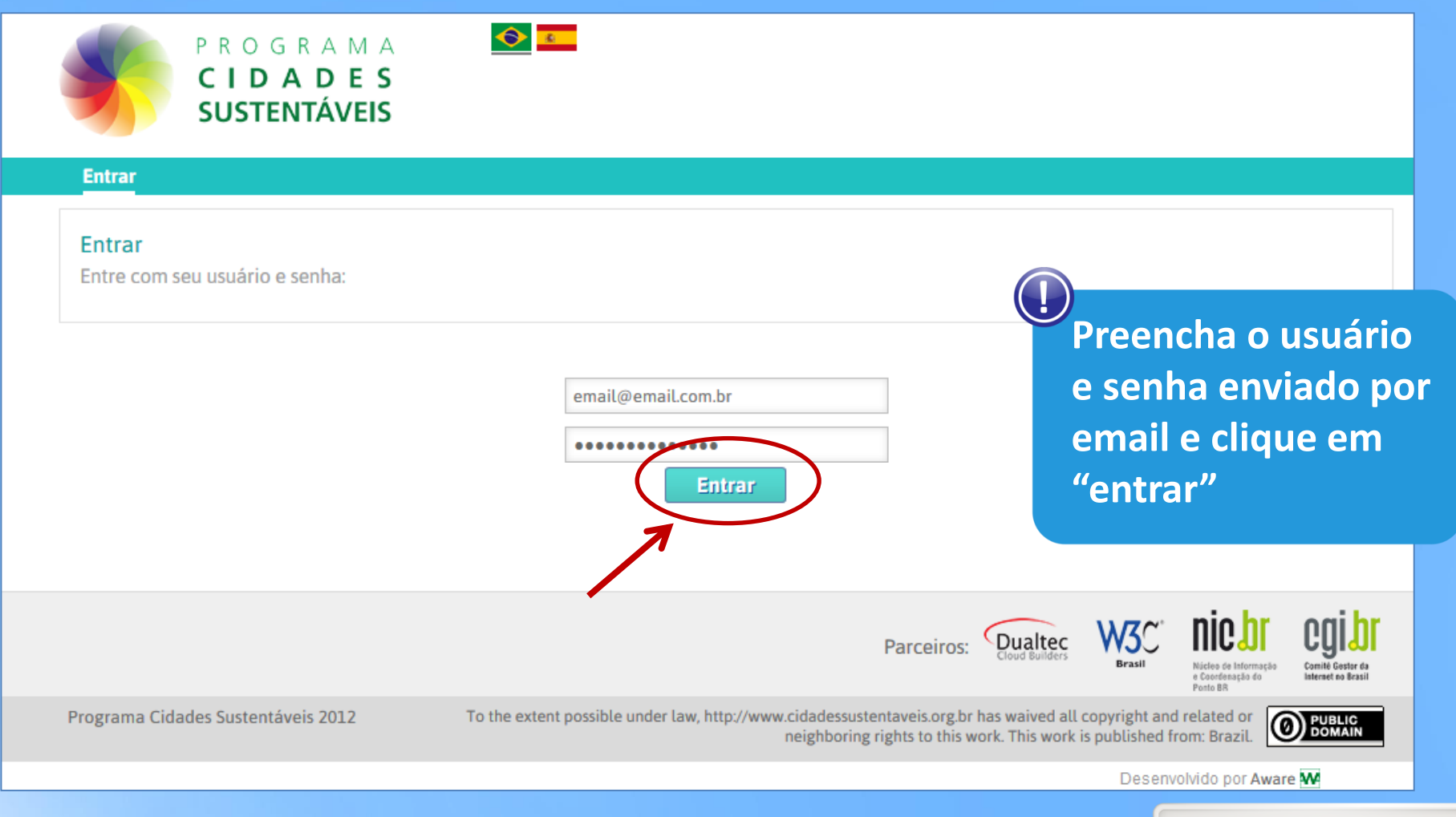

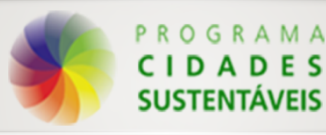

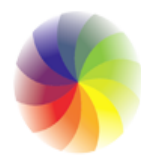

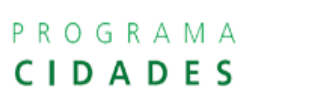

**SUSTENTÁVEIS** 

 $\begin{array}{c|c} \bullet & \bullet \\ \hline \bullet & \bullet \end{array}$ 

#### Usuário: Prefeitura da Cidade

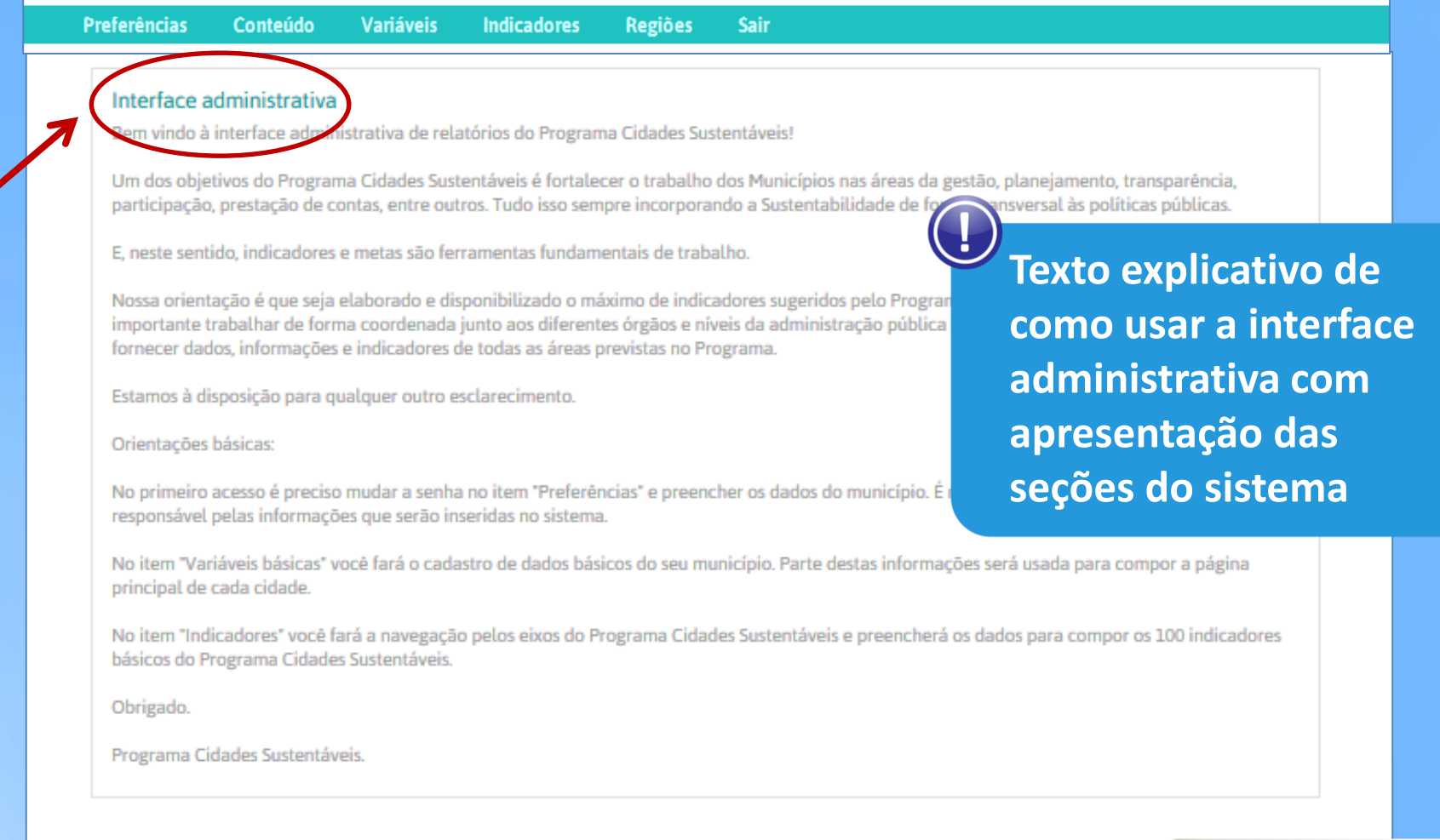

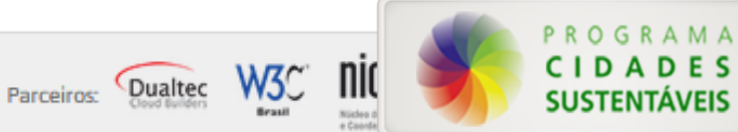

# **Ferramentas**

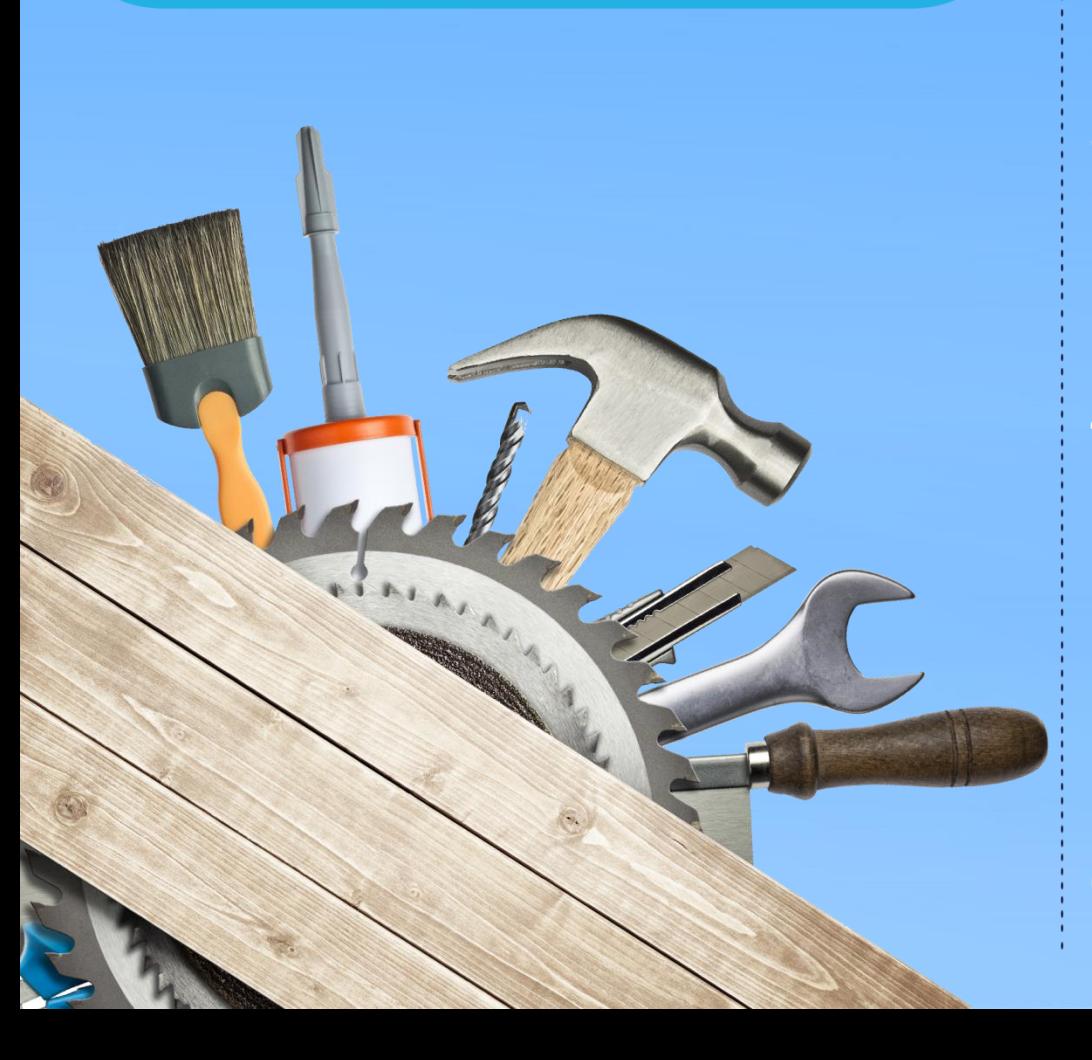

**Após o acesso aparecerão os seguintes itens no menu:**

- **1. Preferências**
- **2. Conteúdo**
	- **i. Boas Práticas**
- **3. Variáveis**
	- **i. Variáveis Básicas**
	- **ii. Minhas variáveis**
	- **iii. Editar/Importar Valores**
- **4. Indicadores**
	- **i. Editar indicadores**
	- **ii. Meus indicadores**
- **5. Regiões**
	- **i. Cadastro**
	- **ii. Definir Regiões no Mapa**

**6. Sair**

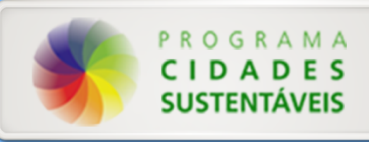

# **Últimas implementações**

- **Adicionar novos indicadores**
- **Regionalização de dados**

# **Novas Implementações Software Indicadores 2014**

- **Aparecer no gráfico meta da prefeitura**
- **Gerenciador de fonte por usuário**

• **Comparar cidades por filtros (Exemplos: região, estado, IDH, população, tamanho)**

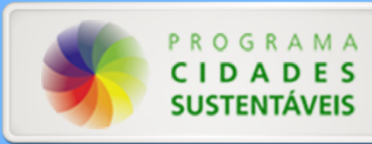

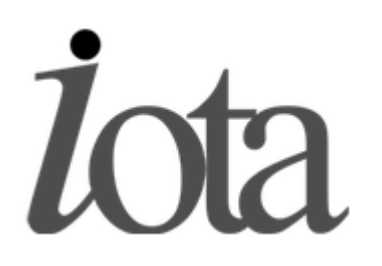

# **Plataforma de indicadores**

### **Principais características da Plataforma:**

- Regionalização de dados
- Construção de metas
- Boas práticas da gestão
- Construa seu Observatório

**Mais informações:** http://www.aware.com.br/iota

**Para Baixar o IOTA:** http://awareti.github.io/Iota

### **Como instalar:**

https://github.com/AwareTI/Iota/wiki/Iota---Como-instalar-uma-c%C3%B3pia-no-linux

### **Parceiros de desenvolvimento**

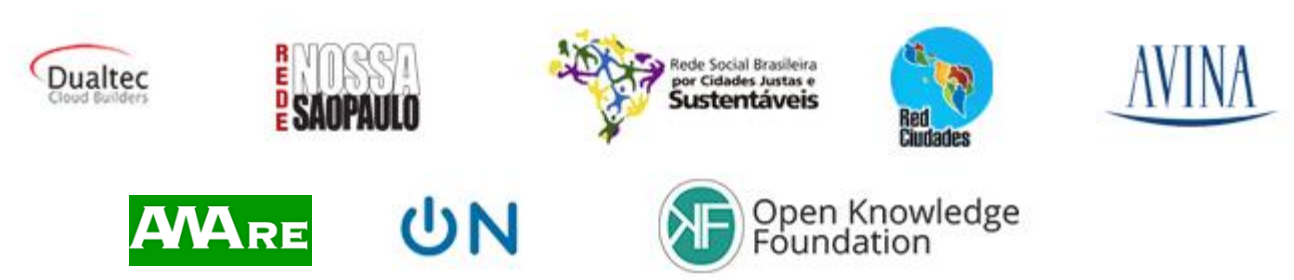

# **Programa Cidades Sustentáveis: Ferramentas**

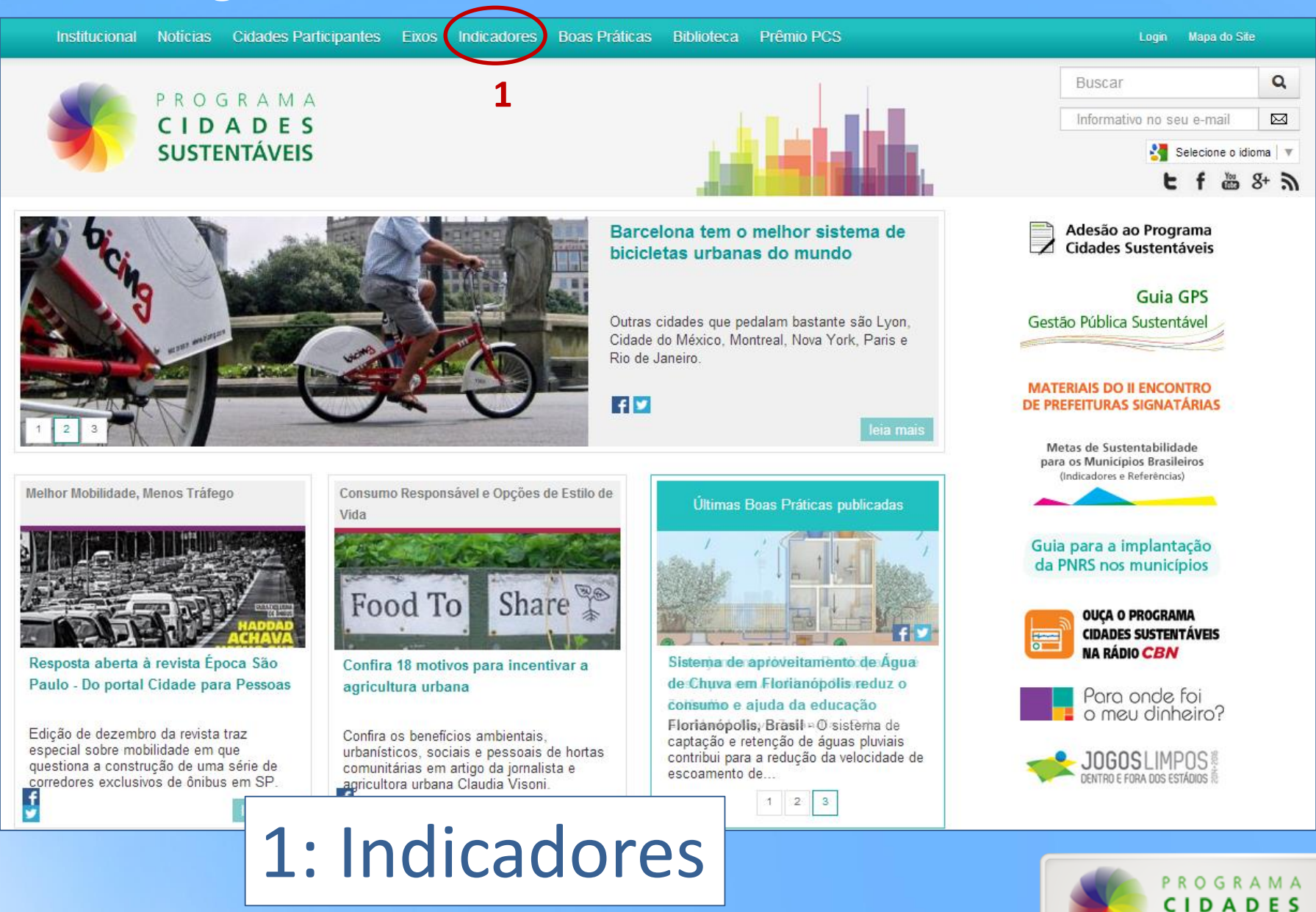

**SUSTENTÁVEIS** 

### **1: Indicadores – Acesso aos sites das prefeituras signatárias Programa**

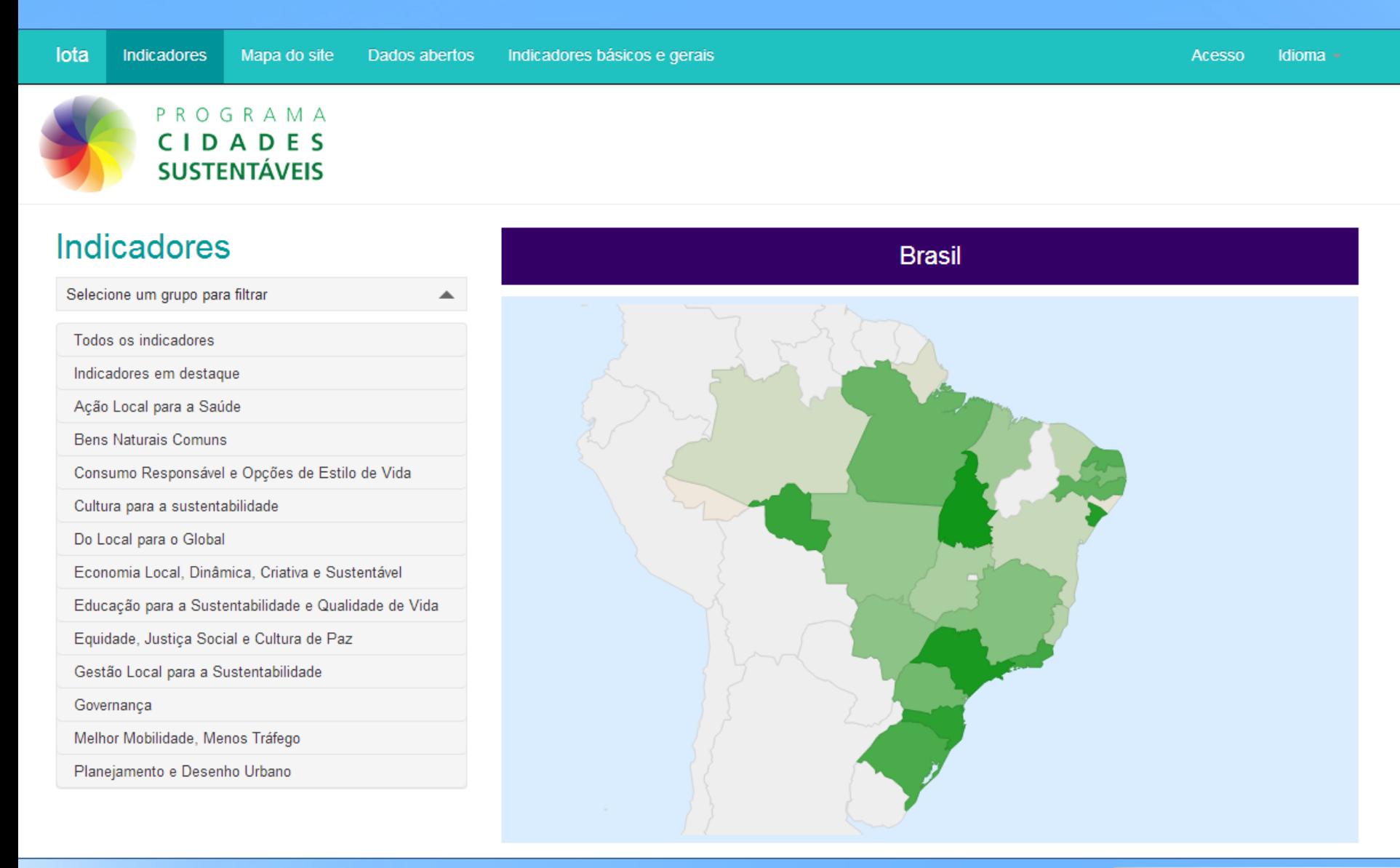

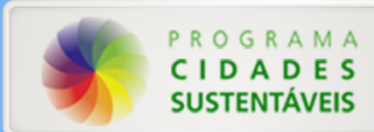

# **1: Indicadores – Página da cidade**

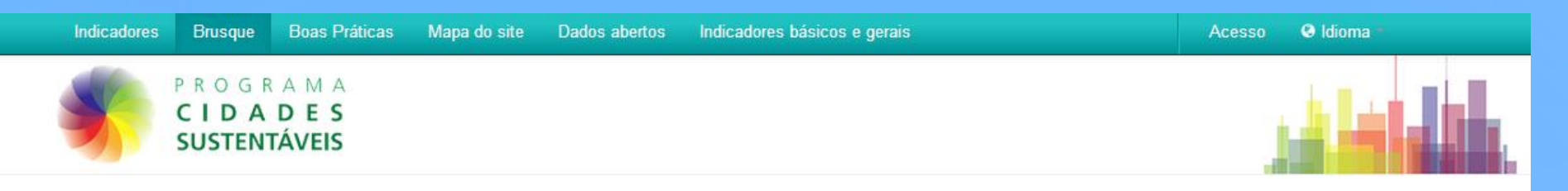

#### **Brusque, SC**

Cidade: **Brusque** Estado: **SC** País: **Brasil** População total: 109.950 habitantes (2012) População rural: 3.478 habitantes (2010) População urbana: 102.025 habitantes (2010) População mulheres: 53.103 habitantes (2010) População homens: 52.400 habitantes (2010) Número de pessoas por quilômetro quadrado: 372,22 hab/km<sup>2</sup> (2010) Área total do município em quilômetros quadrados (km<sup>2</sup>): 283 km<sup>2</sup> (2012) Links: Carta compromisso Programa de Metas

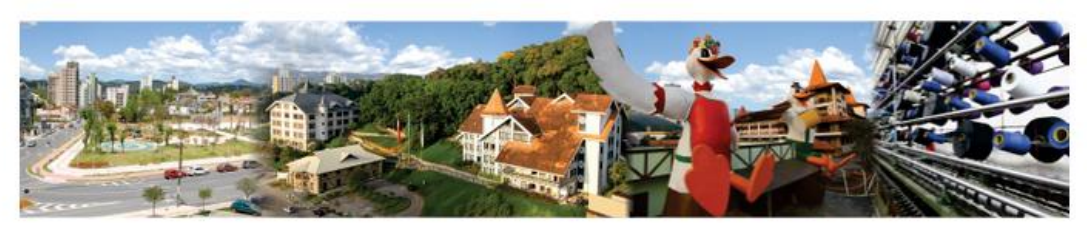

BRUSQUE - SC A história de Brusque é baseada em pioneirismos. Primeiro, quando 55 imigrantes alemães subiram o Rio Itajaí Mirim para se estabelecer. Logo, surgiram os primeiros engenhos e teares, criando a indústria têxtil catarinense e um dos principais pólos industrializados do Brasil. também destaque em pronta entrega. O pioneirismo de Brusque não para por aí, é de Brusque o primeiro time de futebol do Estado, o primeiro clube de caça e tiro das Américas. Aqui nasceram os Jogos Abertos de Santa Catarina e também foi criada a urna eletrônica. Além de trabalhador dedicado, o povo brusquense é reconhecido pela alegria. O calendário cultural é intenso. Cita-se a Felicitá, festa que reúne as etnias. A Fenajeep, maior evento de offroad nacional. E não se pode negar o encanto da Fenarreco, caracterizada pela oferta de pratos,

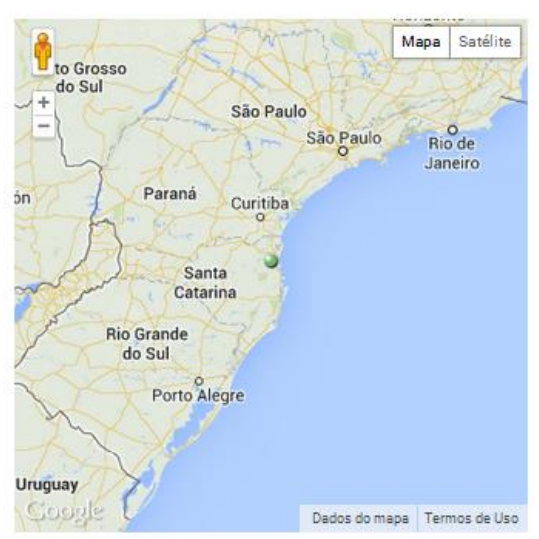

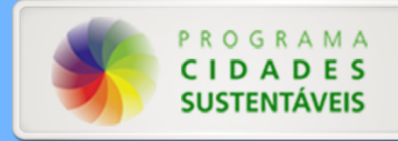

#### 1ª edição 2014 **Observatórios desenvolvidos e mantidos pelas prefeituras brasileiras**

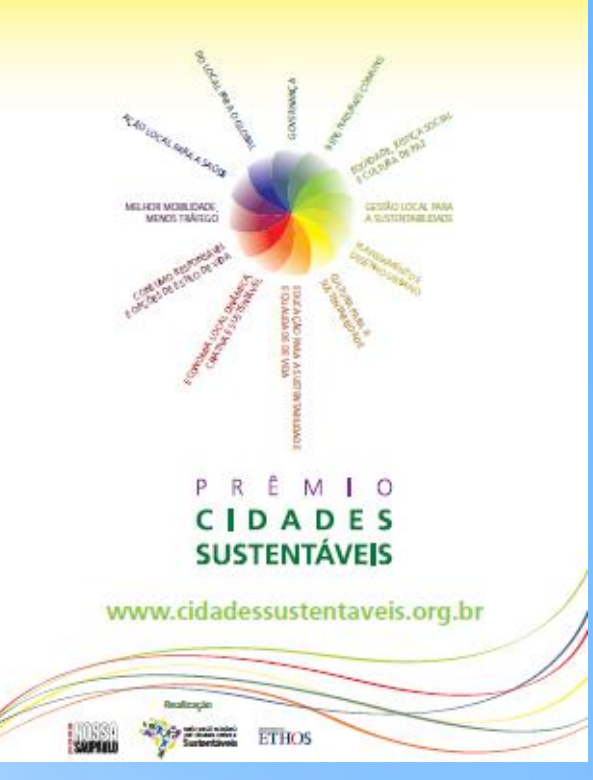

**Quem pode participar:** Prefeituras Signatárias do Programa Cidades Sustentáveis

Categorias: pequenos, médios e grandes municípios

#### **Critérios para avaliação:**

Qualidade e confiabilidade dos dados preenchidos Quantidade de dados preenchidos Quantidade de novos indicadores cadastrados Adequação do Programa de Metas ao diagnóstico de indicadores

Adoção de indicadores regionalizados Quantidade de anos da série histórica dos indicadores Disponibilização/divulgação /comunicação para a sociedade Formato de apresentação dos dados/modelos de transparência

**Cronograma**: Inscrições em julho e agosto de 2014 Premiação: novembro de 2014

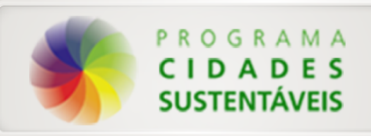

[www.cidadessustentaveis.org.br](http://www.cidadessustentaveis.org.br/)

[www.nossasaopaulo.org.br](http://www.nossasaopaulo.org.br/)

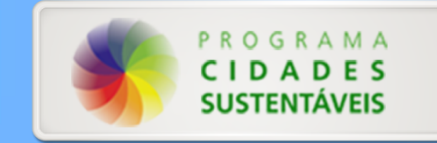